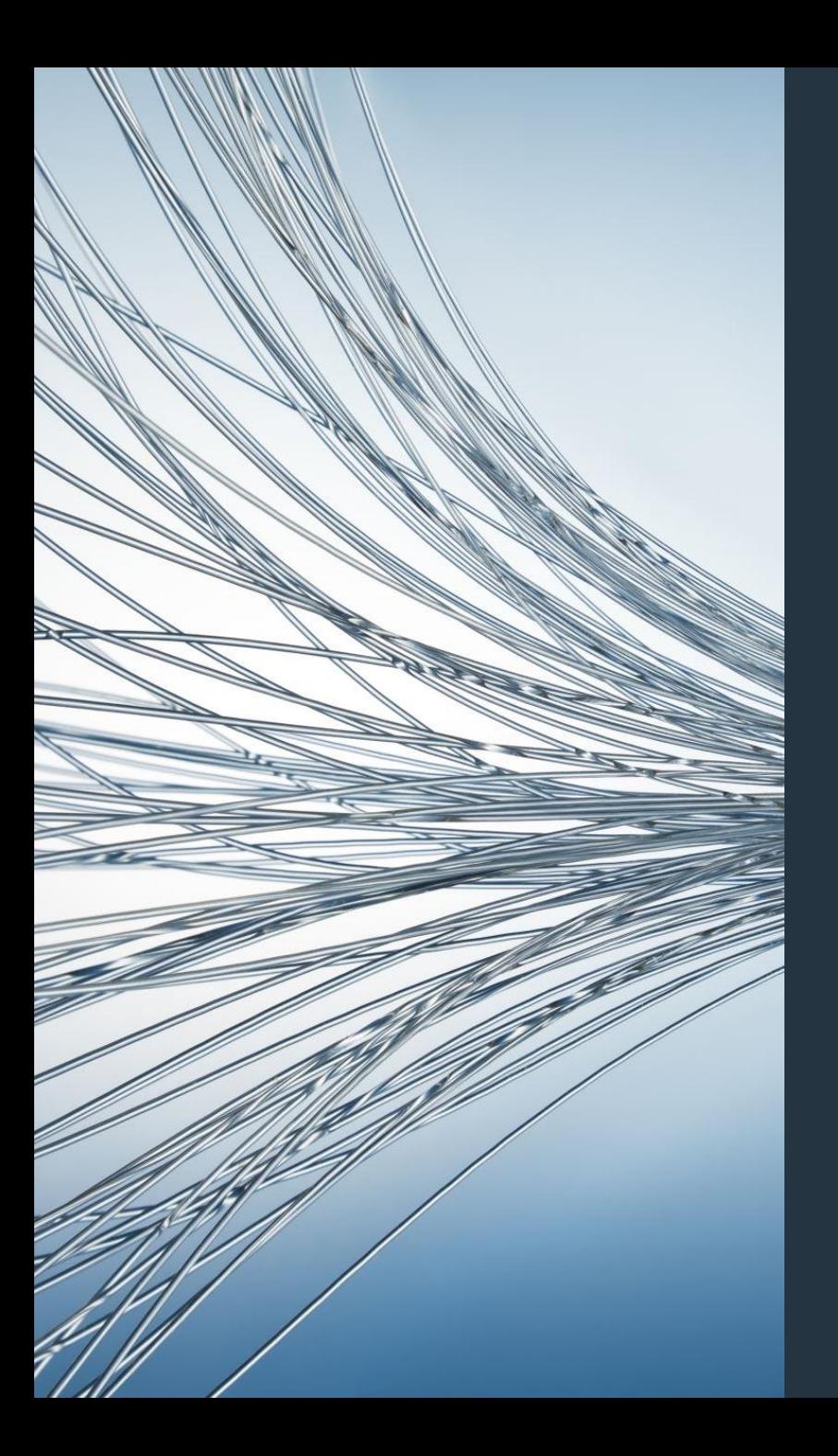

#### TYPOWE PROBLEMY Z KOMPUTEREM

Ich potencjalne źródła i rozwiązania

Damian Kurpiewski

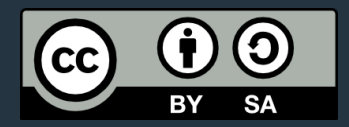

#### WOLNE DZIAŁANIE

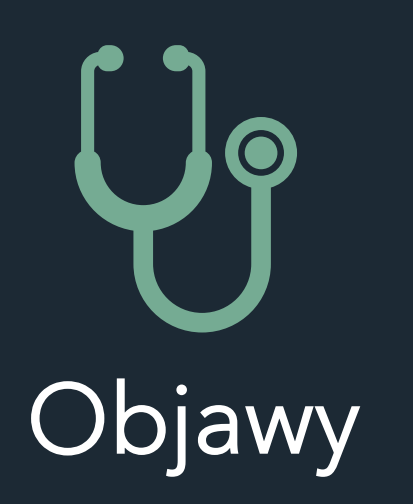

*Po pewnym czasie wszystkie programy i operacje działają wyraźnie wolniej.*

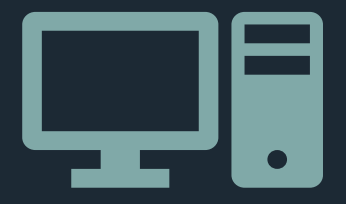

# **Przyczyny**

*Fragmentacja danych na dysku twardym Programy działające w tle "Starzenie" się sprzętu Przegrzewający się procesor*

Defragmentacja dysku twardego

Odinstalowanie zbędnych aplikacji

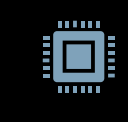

Menedżer zadań – diagnoza, które aplikacje zużywają najwięcej CPU i RAM

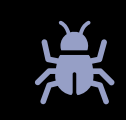

Analiza dysku twardego pod kątem błędów

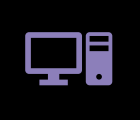

Odkurzenie komputera, np. sprężonym powietrzem

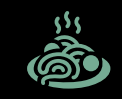

Wymiana pasty termicznej na procesorze

### GŁOŚNE DZIAŁANIE

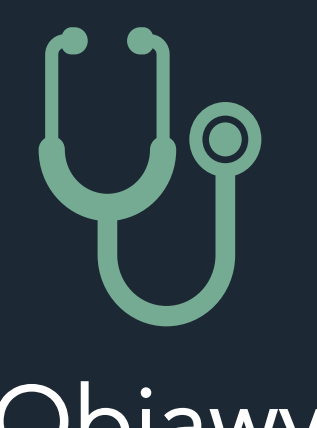

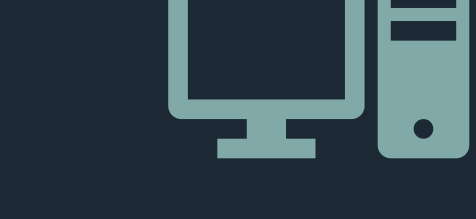

# Objawy

*Głośne dźwięki dochodzące z komputera.*

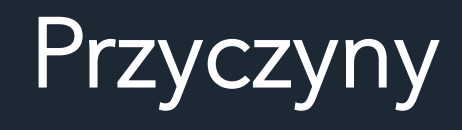

*Wentylator Dysk twardy*

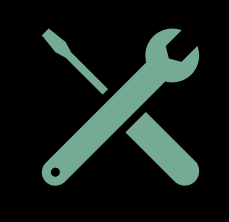

Zdjęcie obudowy komputera i sprawdzenie, co wydaje głośne dźwięki

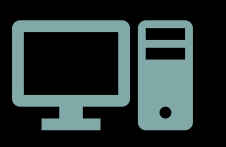

Przeczyszczenie komputera, np. sprężonym powietrzem

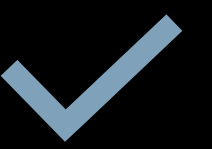

Wymiana wadliwego elementu

#### CZESTE WIESZANIE SIĘ

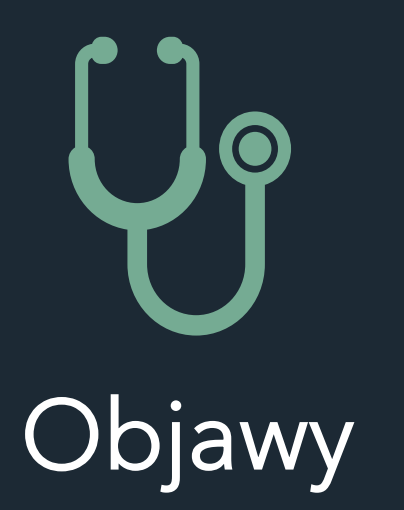

*System przestaje odpowiadać na kilka sekund lub dłużej. Problem często się powtarza.*

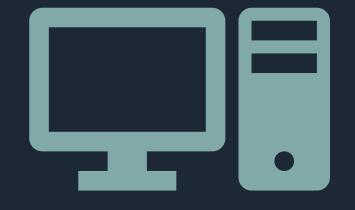

# Przyczyny

*Brak pamięci Błędy rejestru Uszkodzone pliki Złośliwe oprogramowanie*

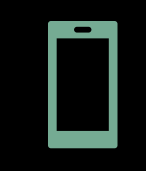

#### Odinstalowanie zbędnych aplikacji

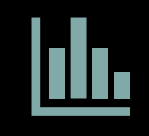

Analiza dysku twardego pod kątem błędów

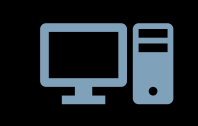

Przeskanowanie komputera oprogramowaniem antywirusowym

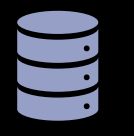

Menedżer zadań – analiza zużycia pamięci i procesora

#### WOLNE DZIAŁANIE INTERNETU

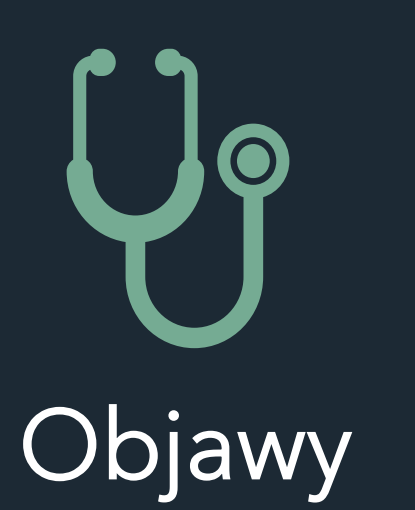

*Internet działa wolniej niż powinien, a strony ładują się bardzo długo, a nawet zawieszają.*

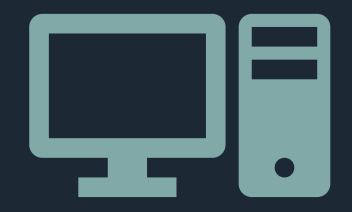

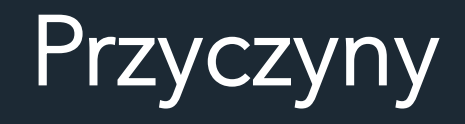

*Konflikt adresów IP Wolna przeglądarka internetowa Konflikt kanałów WiFI*

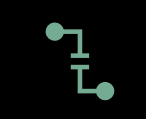

#### Restart modemu/rutera

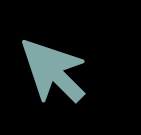

Odświeżenie przeglądarki – usunięcie historii, pamięci podręcznej, zbędnych pluginów

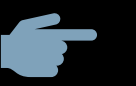

Zmiana przeglądarki internetowej

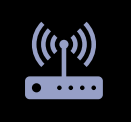

Przeskanowanie sieci WiFi i wybranie optymalnego kanału

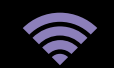

Zmiana częstotliwości sieci WiFi na 5GHz

### N I E BIE SKI E KRAN ŚMIERCI

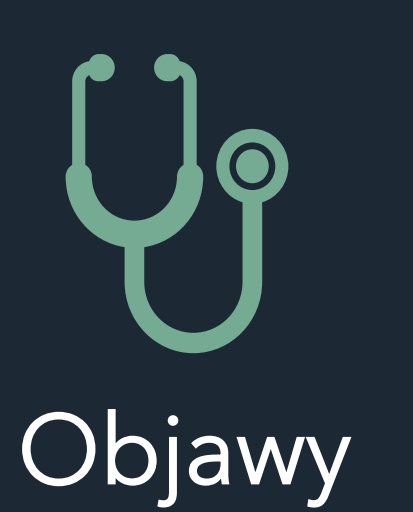

Komputer nie uruchamia się poprawnie, albo po chwili działania pojawia się niebieski ekran śmierci.

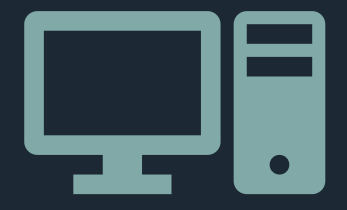

# Przyczyny

*Uszkodzone podzespoły komputera Komputer się przegrzewa*

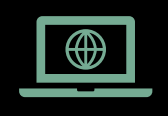

Na niebieskim ekranie śmierci widoczny jest kod problemu – należy go wyszukać w internecie, by zdiagnozować problem

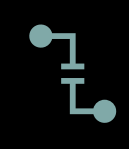

Uruchomienie komputera w trybie awaryjnym i przeskanowanie sprzętu

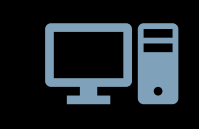

Przywrócenie komputera do ustawień fabrycznych

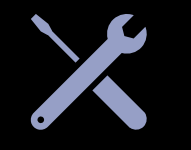

Wymiana uszkodzonego podzespołu

## BŁĘDY WYŚWIETLANIA

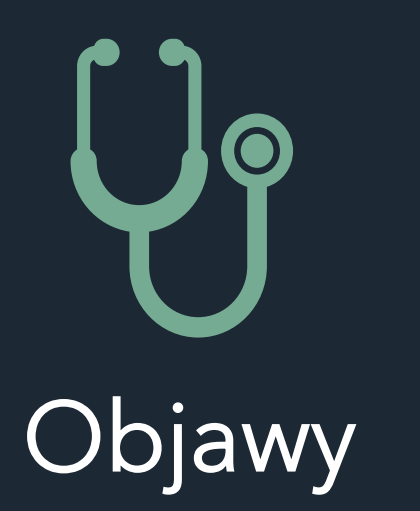

Obraz jest zniekształcony, przycięty. Mogą pojawiać się paski i migotanie.

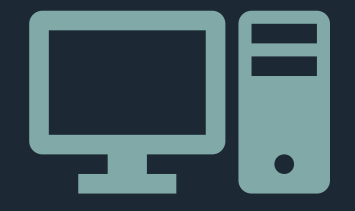

# Przyczyny

*Przestarzałe sterowniki Uszkodzony kabel hdmi/vga Uszkodzony monitor Uszkodzona karta graficzna*

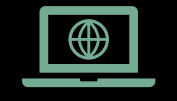

#### Aktualizacja sterowników kart graficznej

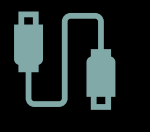

#### Wymiana kabla od monitora

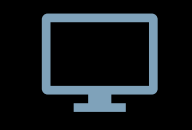

#### Wymiana monitora

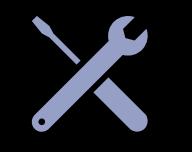

Wymiana karty graficznej